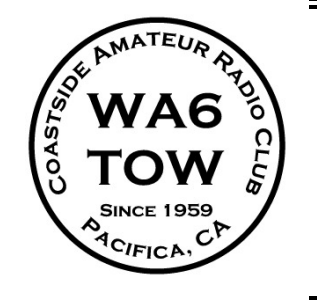

# THE COASTSIDE Communicator

## Vol. 41, No. 6 June 2009

## www.coastsidearc.org

## President's Column

June  $29<sup>th</sup>$  will be our  $5<sup>th</sup>$  meeting with the San Mateo County CERT group discussing frequency allocations at the Beresford Recreation Center. If there any CERT certified members outside of Pacifica/Daly City that wish to attend are welcome to attend the meeting. Please contact me if interested. We are assigning the amateur radio frequencies first, then we will deal with FRM/GRMS frequencies.

The next BAEARS ham cram will be held on June  $20<sup>th</sup>$ , at the Redwood Shores Oracle Bldg. See www.baears.com for more information.

Vertical Challenge is also June 20<sup>th</sup> at the Hiller Aviation Museum-San Carlos Airport, and AM-TECH Day at SLAC at Stanford University is on June  $6<sup>th</sup>$ .

Our next meeting will be the Linda Mar Fire Station on June  $10<sup>th</sup>$ , and it is our annual Field Day Training meeting. See you all there.

73…Bob-W6LOG

## **MAY MINUTES**

The May 2009 club meeting was called to order at 7:30 p.m. by club president Bob Barbitta-W6LOG at the Linda Mar fire station in Pacifica. Self-introduction by the members followed.

The minutes from the April meeting, as recorded in the April newsletter, were read and approved on a motion by Dave Lawrence- KF6TWW, second by Ed Freeman- KD6TWK and a voice vote.

## Treasurer's Report

Frank Erbacher-N6FG provided the following report of the club's financials: \$1141.00 in the General Fund; \$3005.97 in the Repeater Fund; \$366.91 in the Digipeater Fund, and \$3139.61 in the EOC/Public Service Fund. These individual fund totals add up to a club total of \$7653.49.

Outlays included \$30.00 in fuel to make the trip up the hill to the repeater, \$320 to pay ARRL for Field Day insurance and \$30 to Roger Spindler-WA6AFT for printing. Outlays were approved on a voice vote following a motion by Dave Lawrence and a second by Ed Freeman. Casey Villyard-N6TZE will order the porta potty from United Services. The \$300 for the Field Day porta potty was approved on a voice vote following a motion by Dave Lawrence and second by

Tom Mullarkey-AA6TM. A motion by Dave Lawrence and second by Ed Freeman to purchase \$60 worth of gas for the Field Day generator passed on a voice vote. Likewise for up to \$100 for Field Day pizza on Field Day on a motion by Ed Freeman, with a second from Casey Villyard.

#### **MEMBERSHIP**

Total club membership stands at 75, 74 of whom are licensed members. Fifty-seven of the licensed members are ARRL members.

#### **COMMUNICATIONS**

Newsletters were received from the San Francisco Amateur Radio Club (April and May issues) and the Santa Cruz County Amateur Radio Club ("Short Skip", April and May issues) as well as the Santa Clara County Amateur Radio Association newsletter (April and May). Also received catalogs from HRO and AARF, and the monthly bank statement

## Committee Reports

**REPEATER** 

Operational

**AUTOPATCH** 

Operational

**DIGIPEATER** Operational

#### Emergency Services

No movement yet on Frank Erbacher's and David Rinck's efforts with the Pacifica engineering department regarding installation of the maps on the wall in the EOC radio room.

#### FIELD DAY

A list of Field Day  $(4<sup>th</sup>$  full weekend in June) duties was passed around for sign-up. This year's chairman is Dave Rinck- K6DMR. Jim Wadleigh-KI6HKU will get the site permit (Frank Erbacher will provide a disk with the permit info). One mast/one beam, 2 inverted-Vs will be erected. Thirteen members have signed up so far, including Roger Spindler and Bill Lillie; looks like a go. Roger will need help loading the generator.

**NEWSLETTER** No update provided.

**WEBSITE** 

No update provided.

#### Old Business

None.

#### **NEW BUSINESS**

1. The Fog Fest is scheduled for Sept 27-28. Frank Erbacher will put out the call for FogFest volunteers as soon as Field Day is over. Volunteers can respond back via email or phone.

2. The amateur radio emergency band plan for the county is being reviewed by the county-wide CERT Communications Committee with the intent of updating and improving its effectiveness. Currently, Daly City, South San Francisco and Brisbane all have the same VHF frequency necessitating a new allocation for these communities. The possibility of allocating two VHF frequencies to each community to support the growing number of CERT teams, and to provide a standby frequency has been discussed. In addition to the VHF frequencies four UHF frequencies will be designated as a shared resource. The intent here is to provide additional, spare, shared frequencies that can be used when needed. Operators should use the lowest power needed to communicate to allow multiple communities to use the frequencies with adversely impacting others. The possibility of two frequencies being assigned by default to North and South County and the other two being assigned to Middle County and Coastside has been discussed.

3. There will be an Am-Tech day at SLAC on the  $6<sup>th</sup>$  of June.

4. This year's Vertical Challenge will be held at the Hiller Museum on the  $20<sup>th</sup>$  of June.

5. Frank Erbacher had a large collection of tubes from radio history to be made available on a first-come basis following the business meeting.

A motion to adjourn the business meeting was approved at 8:15 p.m. on a voice vote following a motion by Dave Lawrence and second by Ralph Bailey.

### Present at the Meeting

Bob Barbitta-W6LOG, Roger Spindler-WA6AFT, Dave Rinck-K6DMR, Frank Erbacher-N6FG, Ed Freeman-KD6TWK, Tom Mullarkey-AA6TM, Joshua Villyard-N6TZF, Casey Villyard-N6TZE, Nikki Villyard-KI6VRA, Audrey Villyard-KD6KGH, Justyn Zachariou-KI6USU, Ralph Bailey-K6DLZ, Gary Barnes-KI6HIG, Orval Chadsey-N6OZI, Bill Lillie-N6BCT, Dave Lawrence-KF6TWW, Arnott Smith-KF2TM and George Tucker-W6HAF.

Reported by George Tucker-W6HAF Secretary

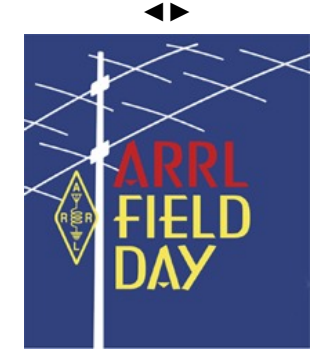

## News

## CQ FIELD DAY, CQ FIELD DAY, THIS IS WA6TOW.

It is FIELD DAY time again. Keep Saturday June 27 and Sunday June 28 available. The Coastside ARC will be holding Field Day operations for 2009 at Portola's San Francisco Bay Discovery Site on Sweeney Ridge overlooking the bay.

We are planning on setting up two HF stations. If you have any preferences for operating times, please let us know when you sign up. In that way we can coordinate the operating positions and times. You may call me 650 359-8997, or by E-mail at k6dmr@arrl.net. Even if you are interested in operating for just a few hours, let us know. We intend to have as many as wish to operate included in the fun. You can spell team members for an hour or so, or fill empty time slots.

A critical need is for a good number of helpers for set up and take down. We will be setting up prior to the 11:00 am starting time on Saturday. Meet at the gate at the end of Sneath Lane, west of Skyline Blvd (Hwy 35) at 8:00 am on Saturday June 27 for set up. We will meet as a group and go up together, with the equipment vehicles in the lead. This year takedown will start Sunday June 28 at 11:00am.

REMEMBER that this is a park and is open to the public. There are always a number of WALKERS and BICKERS who visit the site. We are at the GGNRA's pleasure. ONLY vehicles which are operating locations are allowed to park at the operating locations. All others must be parked at the turn off to the dirt road to the top (under the wires). Please drive slowly, there may be people walking on the road.

DON'T MISS OUT!!! EMAIL or CALL NOW. If you can't make it now but find you can make it later, Just show up and say "HI" and make a few QSOs.

73 de David-K6DMR

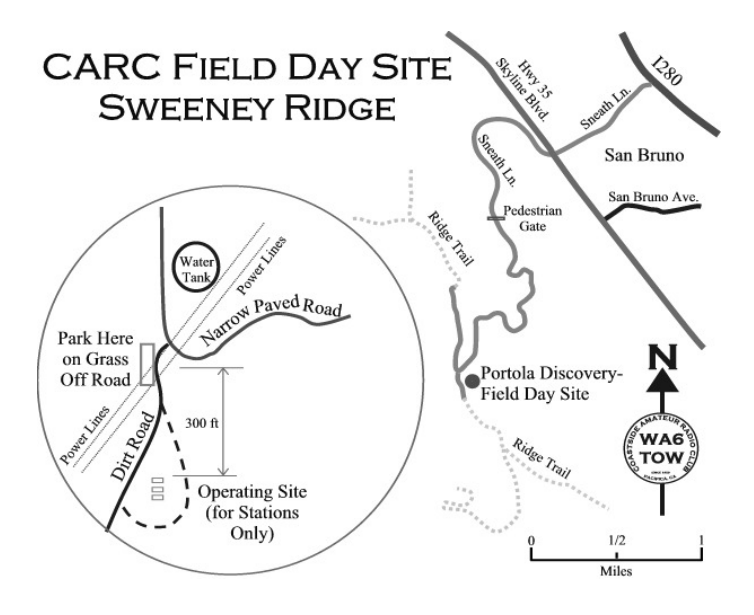

## **ARRL UPDATE**

FCC'S BILL CROSS: "BEHAVE YOURSELVES!"

Bill Cross, W3TN, a staff member in the FCC's Mobility Division http://wireless.fcc.gov/index.htm?job=md, and Laura Smith, FCC Special Counsel for Amateur Enforcement, spoke at the FCC Forum on Saturday, May 16 at the 2009 Dayton Hamvention. Cross opened by explaining just where Amateur Radio falls in the FCC's bureaucracy: "In the Mobility Division [part of the Wireless Telecommunications Bureau http://wireless.fcc.gov/, we handle the day-to-day administration of the Amateur Service and some of the rulemaking activities that affect Amateur Radio. The Division also has staff members in our Gettysburg, Pennsylvania office. Our Gettysburg staff handles most of your applications and the licensing matters and deals with the Universal Licensing System, or ULS"

http://wireless.fcc.gov/uls/index.htm?job=home.

Cross offered some general comments on the Commission and its priorities then went on to discuss topics that he said "keep coming up in questions we receive in articles that appear on Web sites and in columns in newsletters and the like. I'm not going to spend a lot of time talking about Commission decisions that have been issued, because most of these have been reported on the ARRL or other Web sites."

Cross went on to say that he does hear from Riley Hollingsworth, who retired as Special Counsel for the Spectrum Enforcement Division in July 2008; Smith replaced Hollingsworth earlier this year. Saying he received an e-mail from Hollingsworth that asked his opinion whether he should get an amplifier or 260 feet of hardline, Cross said that was an easy question to answer: "Get both! Two hundred and sixty feet of hardline. Okay. Thirty feet through the house, 30 feet out to the tower and 200 feet straight up. That sounded pretty reasonable. But then I found out that what he was thinking about was 230 feet across the back yard and 30 feet up. So, I've still got some work to do there."

As for the FCC Administration, Cross said that "the relationships between the Commissioners are very collegial." Cross pointed out that earlier this year, President Obama nominated two people to fill Commissioner vacancies: Julius Genachowski for Chairman

http://www.arrl.org/news/stories/2009/03/03/10684/?nc=1 and Mignon Clyburn

http://www.arrl.org/news/stories/2009/04/30/10795/

to fill the seat held by Jonathan Adelstein. Adelstein has been nominated to head up the Rural Utilities Service, of the United States Department of Agriculture

http://www.arrl.org/news/stories/2009/03/23/10716/?nc=1.

"The last I read was that their confirmation hearings would be held after Memorial Day, and beyond that, we really don't know what's planned," Cross told the crowd. "So maybe by the end of the summer, sometime during the summer, the Commission will be back up to its complement of five Commissioners and we will have a new Chairman, too."

#### *RACES*

Cross said that he has been getting questions concerning RACES http://en.wikipedia.org/wiki/RACES, asking what plans the FCC has to rejuvenate the organization. "The questions have been from a couple of FEMA guys who also happen to be hams," he said. "Now, in RACES, stations are certified by a civil defense organization and persons who hold an FCC-issued Amateur Radio operators license are certified by that civil defense organization as enrolled in it. I know that the term 'civil defense organization' is way out-of-date -- 'emergency management agencies' is probably a more current term. But the terminology used in the rules reflects that RACES was created in the Cold War era when there was a concern that everyone would be ordered off the air."

Cross pointed out that RACES "seems to be used for local, state and regional events and it is administered by FEMA. The rules require that communications transmitted in RACES be approved by the organization that certified people and that they're enrolled with. Fundamentally, RACES is there to serve whatever purpose that the emergency management agency has for it. Because the emergency management agency decides whether it has a use for a RACES group, the rejuvenation, if it is even necessary, will have to come from the local or state organizations. They will have to get people interested in joining their groups if they have a use for them. Some of the people I have talked to in different government agencies wonder why we still have this service, given the way that emergency communications are run and managed today."

#### *Amateur Radio and Pecuniary Interests*

A topic that keeps popping up, Cross said, is business use of Amateur Radio, specifically transmitting messages on behalf of an employer. "Section 97.113

#### http://edocket.access.gpo.gov/cfr\_2002/octqtr/pdf/47cfr97.113

.pdf answers this question straight on: 'No amateur station shall transmit communications for hire or for material compensation, direct or indirect, paid or promised, except as otherwise provided in these rules.' There are two exceptions. There are exceptions for teachers who are using Amateur Radio as the control operator of a station in an educational institution as part of a classroom thing and control operators of club stations in certain cases. A station is also not allowed to transmit communication in which the station licensee or control operator has a pecuniary interest, including communications on behalf of an employer. There is an exception to that rule that allows you to transmit communications that are commonly referred to as "swap nets," but eBay seems to have reduced the need for these nets. And you're not allowed to transmit communications on a regular basis which could reasonably be furnished through other radio services."

Cross said that Section 97.113 is in the rules for two reasons: It meets a statutory requirement and it is there to protect your frequencies from becoming the business radio alternative voice overflow, or "'BRAVO Service.' Because your spectrum is so valuable, if you let users such as businesses, TV stations, the National Weather Service or other users -- be they forprofit or non-profit -- use your frequencies to meet their communications needs, your frequencies will become their frequencies. All it takes is an allocation proceeding with the FCC, and your spectrum is gone. And you will be left whining about it in Internet chat rooms."

Cross pointed out the ARRL Chief Executive Officer David Sumner, K1ZZ, "had an editorial on this on April 1, 2009 [on the ARRL Web site and in the April 2009 edition of QST] ["It Seems to Us: Keeping the 'Amateur' in Amateur Radio," page 9]. That's probably not the best day to date something, but you

#### ARRL Update Cont.

should read it. And I have plagiarized from that greatly because it is very elegant and spot on" http://www.arrl.org/news/features/2009/04/01/10668/.

The bottom line, Cross said, is "that when any of us are on the air as amateurs in the ham bands, we are not pursuing financial gain for ourselves or our employers. The 'no pecuniary principle' has been reflected in the FCC regulations since 1928. It distinguishes us from commercial services. In 1993, the Commission, at your request, dropped the 'no business communications' language and simply prohibited communications on behalf of an amateur's employer or in which the amateur has a pecuniary interest. The Commission stated that any amateur-to-amateur communications is permitted unless specifically prohibited or unless transmitted for compensation or done for the pecuniary benefit for the station control operator or his or her employer."

Cross said that it does not matter what type of technology - be it SSB, digital, slow scan TV or CW -- is used to transmit that communications: "It boils down to a simple four part test that you, as the control operator of the station, must ask yourself before you cause the station to transmit a message. One, is the communications expressly prohibited in the rules? For instance, is it music, is it obscenity, something like that. Two, is the communications transmitted for compensation? Whether it's paid or compensation in some other way, such as, 'If you get this message to a friend of mine who's on a sailboat in the middle of nowhere, I'll pay your light bill.' Or, 'Get this message to someplace and I'll buy you a new radio.' That's indirect compensation. Three, does the control operator have a pecuniary interest in the communications? That is, could he or she benefit financially? Stock trades on ham radio benefit you financially. And four, does the control operator's employer have an interest in the communications? If the answer to each of these questions is 'no,' then the communications is acceptable with the caveat that it is not on a regular basis, one which could be furnished alternatively through other radio services."

There are limits to what an amateur can do on behalf of his or her employer, Cross said, as well as limits to the extent that Amateur Radio can be used for the purpose for which other radio services were created. "'No communications on behalf of an employer' means just that," he said. "There's no exception for the 15 minutes you're on break. There's no exception for 'Gee, it's the weekend,' or there's no exception because you want to do it. If it's your employer, you cannot transmit communications on their behalf. That is a commercial communications."

#### *Public Service Communications*

The last topic Cross addressed concerned public service communications. "There's no rule about public service communications as such in Part 97, because most of the messages you transmit that you think of as public service communications are allowed by Section 97.111 http://edocket.access.gpo.gov/cfr\_2002/octqtr/pdf/47cfr97.111 .pdf. Paragraph (a) authorizes an amateur station to transmit two-way communications including, among other things, exchanging messages with other stations in the Amateur Service and communications necessary to meet essential communications needs and to facilitate relief actions." Cross noted that most of these transmissions -- the essential

communications needs and facilitating relief actions -- are two-way exchanges with messages with other amateur stations. "The rule also authorizes you to transmit one-way communications, such as transmissions necessary to make adjustments to the station -- these are your tests, your tones, tossing the carrier to see what the SWR is, that sort of thing - and brief transmissions necessary to establish two-way communications with other stations."

Cross said that the rules cover everything we do as Amateur Radio operators: "Ragchewing, DX, contests, DXpeditions, county hunting, tuning up, everything. Ninety-nine percent of our communications fall under the rules that are there."

Emergency communications, by their nature, involve an element of immediacy, immediate safety of property and life. "Reporting where damage is, what happened after a tornado goes through or where power lines are down, is certainly public service communications and it's allowed under 97.111, but it may not involve an immediate safety of life and property," Cross explained. "A bridge washed out, for example, may need a more immediate response than downed trees, and reporting that is already allowed as just two-way communications between stations. A car with occupants floating down a river is clearly an emergency situation. In cases like that, the rules already provide that at all times and on all frequencies, each control operator must give priority to stations providing emergency communications. I have never heard of a case where a ham station has come on a repeater or a frequency and said, 'I have an emergency message,' and someone said, 'Wait your turn.' That's not your style."

#### *Laura Smith*

The Dayton Hamvention was one of the first events Smith has attended in her role as Special Counsel. Cross introduced Smith, explaining that he used to work for her and that she was "one of the best people that we possibly could get for this job, because before she came to the Wireless Bureau, she had worked in mass media. After she had been in the Wireless Bureau, Laura had been the president of a trade association in Washington. Many of the issues that come up with other entities using amateur spectrum are entities that are either in mass media services or in land-mobile services and they are basically lusting after your bands. So we are fortunate now that when someone calls up, Laura has this breadth of knowledge of not only what the amateur stuff is, but where [land-mobile and mass media services] actually really should belong. And she can counsel them very gently that they need to get licensed here and not, you know, where they think they are. This is something you don't see. Believe it or not, this is a tremendous help to you."

He mentioned that Smith plans to stay in this position for the long haul: "So if you have any ideas about a short-timer or think you're going to get away with it, plan on about 15 years down the road. In the meantime, behave yourselves!"

Smith explained that when she took over the amateur enforcement position earlier this year, the job had changed a bit from when Hollingsworth was in the office. "This job used to be in the Spectrum Enforcement Division down in DC; it was a remote position in a DC office," she explained. "It is no longer in that Division. I am actually a Field Agent. I'm attached to the FCC Field Office, I'm in the Northeast Region and my supervisor is the Regional Director for the Northeast Region." She told the crowd that she has spent a large portion

## THE COASTSIDE COMMUNICATOR **5**

of her time going through all the files that had accumulated, about 430 cases, while the position was vacant.

She explained the different types of complaints her office receives, such as complaints dealing with criminal investigations, technical violations, harassment and language complaints, malicious interference complaints and unlicensed users.

Smith also handles RFI complaints. Saying that these complaints are "ultimately going to be the most troublesome," she explained that there are two kinds of RFI complaints. "The first type of RFI complaint I get are the ones where your neighbors are complaining about you. You guys are causing interference to their television or to their radios or their telephone. The Commission generally tells them if you are a licensed amateur operator operating in the parameters of your license, then the Part 15 device that you are causing interference to is subject to that interference, and the rules state that very clearly. We suggest that they either work with you or they get a filter; those are the two suggestions."

Smith, in cooperation with the ARRL Lab, also handles utility line interference complaints. "This one, you would think, would be easy to resolve -- the power line is causing interference, the utility will come out and fix it and everything will be fine. Not quite so easy," she explained. "Those of you that have been experiencing it for 3, 4, 5, 10, 12 years know that in fact, that is not what happens. What I am discovering is that the utilities quite simply don't know how to fix the problem. They can't identify the noise. What they will do is they will go out and will find 15 sources of noise. They will fix these 15 sources of noise and then they will come back to me with this detailed list of these 15 sources of noise that they have fixed. Yea! We're all done. No -- they haven't fixed your noise. So they don't quite understand the concept of 'Don't just run out and fix everything you see, that's irrelevant to the amateur.' The amateur wants you to fix their noise."

Smith described that the first step the utilities need to do is to go to the amateur's house and listen to the noise and determine exactly what they're hearing. "This way, when they fix it, you can ultimately figure out if you have in fact fixed their noise. I'm trying to figure out a way with the Lab as to how we can best tell the utilities that they really need to think about how their processes work and what we can do to educate them so they can get out and fix this."

Smith has also given utility companies time limits to fix the noise complaints. "I am telling them, 'If you go out and you can't fix it, every two weeks you have to report back to me in writing why you can't fix it.' Utilities are, generally speaking publicly traded companies, so what happens is that they have a Board of Directors that they answer to. Those people are not going to want them to waste time and energy writing this crazy woman in Gettysburg every two weeks a detailed report. And believe you me, if they miss their deadline, I call them and tell them 'You've missed your deadline. I need your report.' I have spoken to more heads of utilities in the last three weeks than I ever care to speak to again. They have no qualms about calling me, saying 'We can't meet the deadline.' And I explain to them that's fine, I'll just write up this nice little letter [saying] you can write your check to the federal government."

Smith suggested to the amateur community "that we as a collective -- you guys and me -- we can have a great relationship, we can do this the easy way. You guys can, in fact, follow the rules and remember that when you signed up to become an amateur, you actually committed to adhere to the Commission's rules. I'm going to strongly suggest that you hold to that. If you don't we can do this the difficult way, and I am more than willing to do that if it comes down to it."

#### *Questions and Answers*

Cross and Smith then took questions from the audience. They concerned grandfathering Advanced class license holders to Extra class, enforcing Amateur Radio rules on stations originating outside the US, what type of internal review is required before a Notice of Apparent Liability is issued, keeping undesired hams off a repeater system, issues with D-STAR repeaters allowing Internet content to be carried on amateur frequencies and establishments that sell 10 meter radios disguised as 11 meter radios.

Smith also told the crowd why she has not yet become a licensed Amateur Radio operator: "My father-in-law is Richard Smith. He is the former Chief of the Field Operations Bureau. The Field Operations Bureau was the precursor to the Enforcement Bureau. When Dick started his career at the FCC, he worked in the LA Field Office as an engineer; one of the duties that he had while he was out there was to administer the Amateur Radio tests. His expertise just so happened to be in the Code. He is an incredible operator. And so when I decided to take this job, I did not want to run out and get my license before I took the job for a lot of reasons. Not the least of which is I felt it would be a sham -- I wasn't an amateur before I took the job, I didn't want you to think that I was selling you so short that I was going to run out and get my license to try and validate myself for this industry. Instead, I said that I would wait and take the exam later and become an amateur as I got to know the community. When I told the story to Dick and I said I was thinking about getting my license, he said to me, 'You will not get your license until you can pass the code part of the test.' Unfortunately, he followed that up with a caveat, which was 'I will be there to oversee the administration of the test to determine whether or not you are competent and qualified to be an amateur.' So I have to learn code -- I obviously do not know it." Smith said she plans on learning CW this summer, along with her six year old daughter.

Cross closed the forum, quipping, "For those of you who are concerned, I made sure she went by the Vibroplex booth, and we also stopped by the Begali booth. So she got to see what the minimum requirements are for proper CW."

An audio feed of the FCC forum can be found on the ARRL Web site http://www.arrl.org/news/files/FCC-Forum-2009.mp3.

#### ARRL FIELD DAY TIPS AND TECHNIQUES THAT EVERYONE CAN USE

Many amateurs treat ARRL Field Day (June 27-28) as a contest, even though it isn't one http://www.arrl.org/fieldday. But if your idea of Field Day fun is to go for the highest score possible, ARRL Contest Branch Manager Sean Kutzko, KX9X, offered the following suggestions at the ARRL Field

#### ARRL Update Cont.

Day Forum at the 2009 Dayton Hamvention.

1) You will get many more stations in your log by calling CQ than by tuning the dial and answering CQs; however, if you're calling CQ and not getting any replies, keep calling. Most major contesters call CQ for several minutes at a time before giving up. Giving up after three or four CQs is giving up too soon.

2) Keep your CQs short and to the point: "CQ Field Day, CQ Field Day, Whiskey-One-Alfa-Whiskey, Field Day." Wait about 5 seconds between CQs -- this gives stations enough time to answer you.

3) Use standard phonetics. "Cute" phonetics don't always get through and they can confuse newer operators.

4) When working a station, you should give your exchange information only once and keep it simple. "Whiskey-One-Alfa-Whiskey, copy three Foxtrot Connecticut, QSL?" If they didn't get all of the exchange, they will ask for a repeat.

5) If you are running a pileup: Once you have pulled a call out of the pileup, give your exchange information first. Here's an example: "Whiskey-One-Alfa-Whiskey, copy 3F Connecticut, QSL?" Don't ask for the calling station's information first - this will reduce any sense of rhythm and timing in the pileup.

6) If you get a pileup of stations and can't make out an entire call, listen for one letter and ask for it specifically: "The station with Delta only, go ahead."

7) When you get the other station's information, keep your acknowledgment simple. "QSL, thanks, QRZ Field Day from Whiskey-One-Alfa-Whiskey."

8) Find a comfortable pace for you and maintain that pace. You will tire quickly if you are screaming into the microphone or trying to work stations too quickly. This leads to inefficiency.

9) Use a headset with a boom microphone and a foot switch - this frees up your hands to log QSOs. Writing or typing with a mike in your hand slows you down.

10) Go for as many bonus points as you possibly can. Numerous opportunities exist, from copying the Field Day message to sending traffic to using natural power for QSOs.

These tips should help maximize your score on Field Day. Remember: No matter how you choose to enjoy Field Day, maximize your fun, however you define it.

## ◄► **SOLAR UPDATE**

#### The K7RA Solar Update

Tad "The marvel of Earth and Sun" Cook, K7RA, this week reports: Sunspot numbers for May 21 through 27 were 0, 0, 13, 0, 0, 0 and 0, with a mean of 1.9. The 10.7 cm flux was 71.8, 72.1, 70.4, 69.2, 68.9, 68.1 and 66.7, with a mean of 69.6. The estimated planetary A indices were 5, 5, 4, 4, 3, 4 and 3 with a mean of 4. The estimated mid-latitude A indices were 2, 4, 3, 4, 1, 2 and 2 with a mean of 2.6. Conditions have been quiet, with many days showing zeros for the planetary K index. The US Air Force and NOAA predict a planetary A index of 5 until June 3-5 when it goes to 12, then 8 for the following two days. Solar flux is predicted at 68 until June 5,

when it goes to 70, then 71 June 6, and 72 for June 7-14. Perhaps we will see sunspots return during this period. Geophysical Institute Prague has a slightly different view for geomagnetic activity, predicting quiet conditions for May 29 to June 1, quiet to unsettled June 2-3 and active on June 4. For more information concerning radio propagation, visit the ARRL Technical Information Service Propagation page http://www.arrl.org/tis/info/propagation.html. To read this week's Solar Report in its entirety, check out the W1AW Propagation Bulletin page <http://www.arrl.org/w1aw/prop/>. This week's "Tad Cookism" brought to you by William Ernest Henley's "Between the Dusk of a Summer Night" http://www.poemhunter.com/poem/between-the-dusk-of-asummer-night/

◄►

## Coming Events

**Livermore Swap Meet** –  $1<sup>st</sup>$  Sunday of each month at Robertson Park in Livermore, CA. 7:00AM to 11:30AM Talk-in: AD6X 147.120 (+) PL 100. For information, Ian Parker-W6TCP E-mail:swap@livermoreark.org Web Page:http://www.livermoreark.org/swap/swap.html

**Lunch at Harry's Hofbrau** - 3<sup>rd</sup> Wednesday of every month, 1909 El Camino Real in Redwood City, CA. No host. 11:00AM to 1:00PM (approx).

**ASVRO Silicon Valley Electronics Flea Market** – 2nd Saturday of each month from March through October. De Anza College in Cupertino, CA. 7AM to noon Web Page: http://www.electronicsfleamarket.com/ Talk-In: W6ASH 145.27- (100Hz PL) N6NFI 145.23- (100Hz PL)

**AM-Tech Day –** Monthly – see web page for dates Sponsored by the Foothills Amateur Radio Society (FARS) and hosted by the Stanford Linear Accelerator Center (SLAC), the FARS Amateur Radio–Technology Day will be held at SLAC's Panofsky Auditorium, cafeteria, and adjoining areas. Am-Tech Day is a monthly venue for local amateur radio operators and other technology innovators to practice and demonstrate their communication skills and emergencypreparedness equipment.

2575 Sand Hill Rd. Menlo Park, CA Web Page: http://www.fars.k6ya.org/amtechday

#### License Exams

**AERO-Auxiliary Emergency Radio Organization**  Contact: Dave Gomberg Phone: (415) 731-7793 Email: dave1@wcf.com Web Page: http://www.wcf.com/aero/exams/ When: Sunday, June 13<sup>th</sup>, 2009 8:45AM - 3:00PM Location: San Francisco County Fair Bldg., Hall of Flowers –

Rec. Room, 9<sup>th</sup> Ave and Lincoln Way, San Francisco, CA

#### License Exams Cont.

#### **Bay Area Educational Amateur Radio Society**

Offering a one day study session for Technician or General theory, followed by testing. Fee: \$30.00 (Morse Code tests will be not be given.) When: Saturday, June  $20^{th}$ ,  $2009$ ,  $8:00AM - 5:00PM$ Location: Oracle Bldg, Redwood Shores, CA Registration required, class size is limited. Web Page: http://www.baears.com/ for info and registration. Questions: Ross Peterson 650-349-5349 or wb6zbu@arrl.net

#### **Silicon Valley Volunteer Examiner Group**

First and third Saturdays of each month, 8AM-11AM. Compaq Computer, 19333 Vallco Parkway, Cupertino, CA. E-mail: (preferred): mojoteri@attbi.com Phone: (408) 507-4698 (Morris Jones, AD6ZH) Web Page: http://pdarrl.org/vec/vecscv/index.html

#### **Sunnyvale VEC Exam Sessions**

Fee=\$15 Cash Walk-ins only, No pre-registration Cut-off-time, 30 min. after starting time. Exam: changes, directions, call (408) 255-9000 24/hr E-mail: wb6imx@worldnet.att.net Web Page: http://www.amateur-radio.org

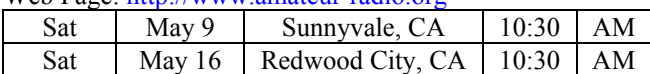

#### **Online Practice Exams**

Within the practice tests, online study resources, (Wikipedia, NASA, ARRL, etc.), are provided for many of the questions. The list of resources available for each question is constantly growing because users can add their own favorite links to the study materials. Users can also track their test scores over time and see which sub-elements are giving them the most trouble. Practice Tests:http://copaseticflow.blogspot.com/

## CARC MEETING/EVENT SCHEDULE

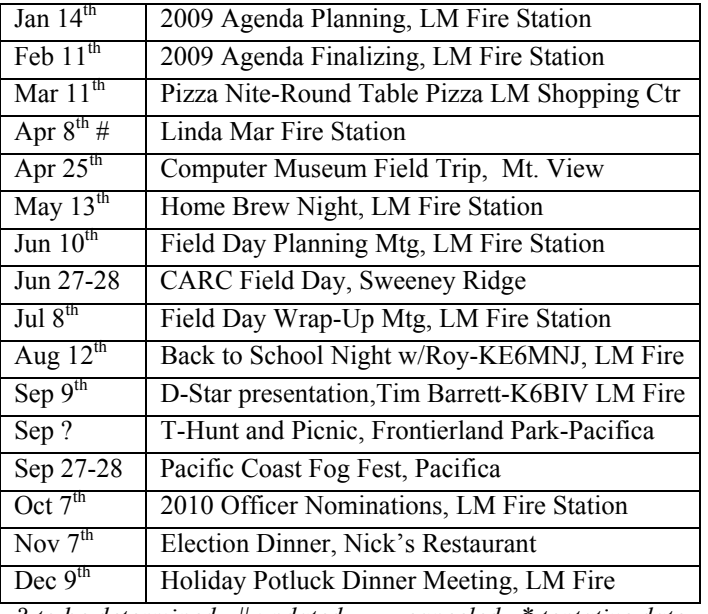

#### *? to be determined # updated ---- canceled \* tentative date*

## **THE COASTSIDE** Amateur Radio Club

The Coastside Amateur Radio Club (CARC) is affiliated with ARRL, and meets the second Wednesday of each month at 19:30 hrs. in the Linda Mar Fire Station Community Room, on Linda Mar Blvd. in Pacifica. Visitors are welcome.

The CARC has been organized since 1959, serving Bay Area amateurs, and providing emergency communications services to the City of Pacifica. Membership dues are \$20.00 per year for the administration of the Club and the publication of the Communicator.

CARC supports two repeaters, WA6TOW/R; and a Packet digipeater, WA6TOW-1. Users of the machines provide repeater support and maintenance strictly through donations.

#### **VHF: 146.925 MHz –offset 600 KHz PL 114.8 UHF: 441.075 MHz +offset 5 MHz PL 114.8**

**PL Tone: 114.8 Hz** is used on both repeaters, as needed, for noise suppression.

**Digipeater: 145.050 MHz , Packet Node: PAC** 

#### **CARC VHF Simplex: 146.490 MHz**

#### **VHF Net**

The club sponsors a VHF net each Wednesday, with the exception of meeting nights, at 21:00 hrs. for membership check-ins, notices, and QST's. Note: The WA6AFT repeater on 440.725 MHz may be used as an alternate if the WA6TOW repeater is down.

#### **HF Net**

The club sponsors a HF rag chew net on 3.852 MHz, or the first clear frequency up/dn, on Saturday at 09:00 hrs. with an alternate frequency of 7.228 MHz.

#### ◄►

The Coastside Communicator is a monthly publication of the CARC. All articles contained herein are the opinions of the authors and not necessarily those of the club members or editors.

Permission is granted to reproduce any material of this publication; provided credit is given to the author, the Coastside Communicator, and one copy of the reproduced article is sent to the club.

#### **CARC, P.O. Box 1106, Pacifica, CA 94044**

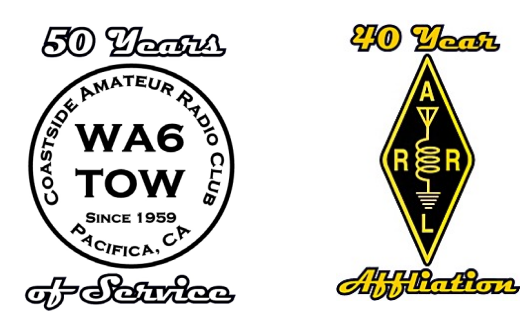

## Coastside Nets and Information

#### **Tuesday**

8:00 PM on WA6TOW **146.925 MHZ, PL 114.8** and KC6ULT **146.865 MHz, PL114.8**  simultaneously, but not linked. San Mateo County Area EOC Net. Contact Peter Liljequist-AA6PL aa6pl@arrl.net

#### **Wednesday**

9:00 PM on WA6TOW **146.925 MHz, PL 114.8** Coastside Amateur Radio Club Wednesday night Check-in. Contact Robert Barbitta-W6LOG

#### **Saturday**

9:00 AM on **3.852 MHz**, or the first clear frequency up/dn. (alt freq of **7.228 MHz**.) Coastside Saturday Morning Group. Contact Bill Lillie-N6BCT n6bct@arrl.net (650) 726-3630

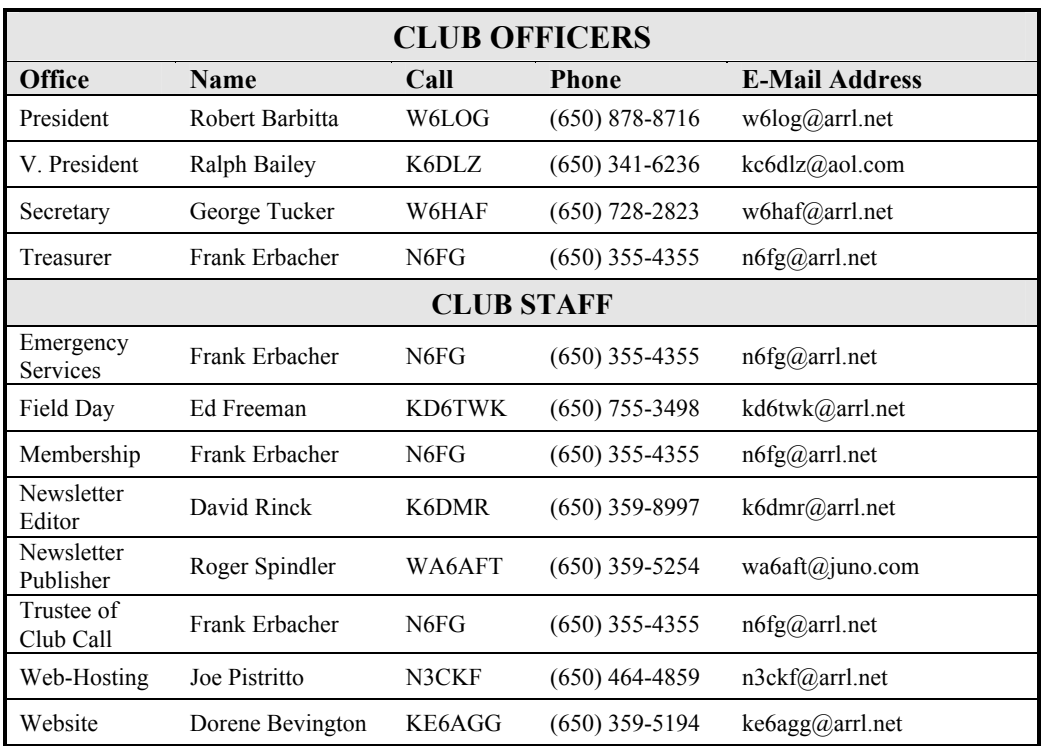

#### COASTSIDE COMMUNICATOR DAVID RINCK, EDITOR P.O. BOX 1106 PACIFICA, CA 94044

FIRST CLASS

TO:

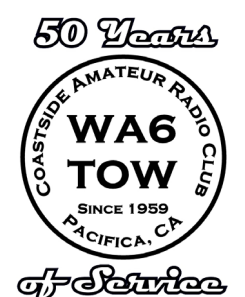

**MEETING NOTICE:**  Field Day Training June 10th 2009 – 7:30P.M. Linda Mar Fire Station Pacifica, CA

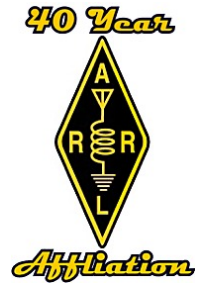

*Serving Bay Area Amateurs, and providing emergency communication services to the City of Pacifica* 

www.coastsidearc.org